# 15-122: Principles of Imperative Computation Spring 2024

# Lab 14: Spend Some Cycles Thinking Tuesday April 16<sup>th</sup>

Collaboration: In lab, we encourage collaboration and discussion as you work through the problems. These activities, like recitation, are meant to get you to review what we've learned, look at problems from a different perspective and allow you to ask questions about topics you don't understand. We encourage discussing problems with other students in this lab!

Setup: Download the lab handout and code from the course website, and move it to your private directory in your unix.qatar.cmu.edu machine. Following that create a directory, move the handout to it, and unzip the handout file by executing the following commands:

```
\overline{a} \overline{a} \overline{% mkdir lab_14
 % mv 14-handout.tgz lab_14
 % cd lab_14
 % tar -xvf 14-handout.tgz
```
#### $\overline{\phantom{a}}$   $\overline{\phantom{a}}$   $\overline{\$ Submission:

Create a tar file by executing the command below and submit it to autolab, under the lab name:  $\overline{a}$   $\overline{a}$   $\overline{$ 

**% tar cfzv handin.tgz graph-search.h graph-search.c graph-test.c graph.c**

# The graph interface

This lab involves implementing a graph using an adjacency matrix rather than an array of adjacency lists. Graphs will be specified by the following C interface (as in  $graph.h$ ):

✝ ✆

```
typedef unsigned int vertex;
// typedef ______* graph_t;
// typedef ______* neighbors_t;
// New graph with v vertices
graph graph_new(unsigned int v);
//@ensures \result != NULL;
void graph_free(graph G);
//@requires G != NULL;
unsigned int graph_size(graph G);
//@requires G != NULL;
bool graph_hasedge(graph G,
                   vertex v,
                   vertex w);
//@requires G != NULL;
//@requires v < graph_size(G);
//@requires w < graph_size(G);
                                    void graph_addedge(graph G, vertex v, vertex w);
                                    //@requires G != NULL;
                                    //@requires v != w;
                                    //@requires v < graph_size(G);
                                    //@ensures w < graph_size(G);
                                    //@requires !graph_hasedge(G, v, w);
                                    neighbors_t graph_get_neighbors(graph_t G, vertex v);
                                    //@requires G != NULL && v < graph_size(G);
                                    //@ensures \result != NULL;
                                    bool graph_hasmore_neighbors(neighbors_t nbors);
                                    //@requires nbors != NULL;
                                    vertex graph_next_neighbor(neighbors_t nbors);
                                    //@requires nbors != NULL;
                                    //@requires graph_hasmore_neighbors(nbors);
                                    void graph_free_neighbors(neighbors_t nbors);
                                   //@requires nbors != NULL;
```
### Representing undirected graphs with an adjacency matrix

In class, we discussed the *adjacency list* implementation of graphs. In this lab, we'll work through the adjacency matrix implementation.

Recall that if a graph has *n* vertices, then its adjacency matrix **adj** is an  $n \times n$  array of booleans such that  $\text{adj}[i][j]$  is true if there is an edge from vertex i to vertex j (for valid i and j), false otherwise. Since the graph is undirected, if  $adj[i][j]$  is true, then  $adj[j][i]$  should also be true, and if adj[i][j] is false, then adj[j][i] should also be false. The graph should not have any self-loops (i.e., a vertex with an edge to itself).

(2.a) Complete the data structure invariant function is\_graph that returns true if G points to a valid graph given the definition above, or **false** otherwise.

Make sure to capture the fact that the graph is undirected in your data structure invariant! Compare  $\vert 1.5pt \rangle$  notes with a neighbor before you move on.

(2.b) Complete the graph\_new function that creates a new graph using a dynamically-allocated 2D array of boolean for the adjacency matrix. Create the  $2D$  array in two steps: first create a new 1D array of type **bool**\*, then for each array element, have it point to a new 1D array of type **bool**. You can then access the array using the 2D notation (e.g.,  $G$ ->adj[0][1] = true).

Note: Don't ever do this in practice! C has ways of supporting 2D arrays that don't require an extra array of pointers; you'll learn about this more efficient way of doing things in later classes, like 15-213.

- $(2,c)$  Complete the functions graph\_hasedge that checks if an edge is in the graph and graph\_addedge that adds a new edge to the graph.
- (2.d) Complete the graph\_free function that frees any dynamically-allocated memory for the given graph G.

The functions graph\_get\_neighbors, graph\_hasmore\_neighbors, graph\_next\_neighbor and graph\_free\_neighbors have been pre-implemented for you at the very bottom of file graph.c, but for an extra challenge write them yourself.

Once you are done implementing the functions above, you should have a complete graph.c. Compile your code and test it with the given DFS and BFS searches in graph-search.c and the given graphs in graph-test.c:

 $\overline{a}$   $\overline{a}$   $\overline{$ 

**% make graphtest % ./graphtest** ✝ ✆

All tests should pass. (Look at the graphs in graph-test.c to see why.) Be sure to use valgrind  $\langle 3pt \rangle$  also to make sure you have freed all memory you allocated!

2

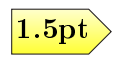

#### Testing for graph connectedness

We say that a graph G is *connected* if there is a path from any vertex to any other vertex in  $G<sup>1</sup>$  $G<sup>1</sup>$  $G<sup>1</sup>$ For example the following graph is connected:

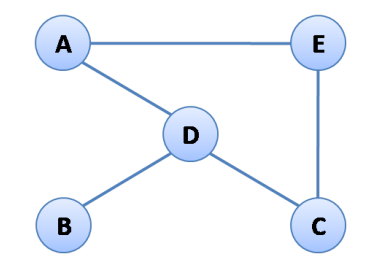

In an undirected graph, this definition is equivalent to saying that there is a path from a single arbitrary vertex to any other vertex. Can you see why?

(3.a) Write a function connected(G) in graph-search.c that returns true if a graph G is connected, or false otherwise. Make sure your implementation is as efficient as possible.

Hint: Your function should work similarly to BFS, but it should count the number of vertices visited. For a connected graph, the total should be a specific value. Test your function on several graphs, connected and not connected.

(3.b) Write at least two test cases in graph-test.c: one where connected returns true, and one where it returns false.

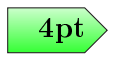

<span id="page-2-0"></span> $1A$  graph where there is an *edge* from any vertex to any other vertex is called *complete*. Complete graphs are a special case of connected graphs.